## **Quick Reference:** *NAPA 4.00* **instructions**

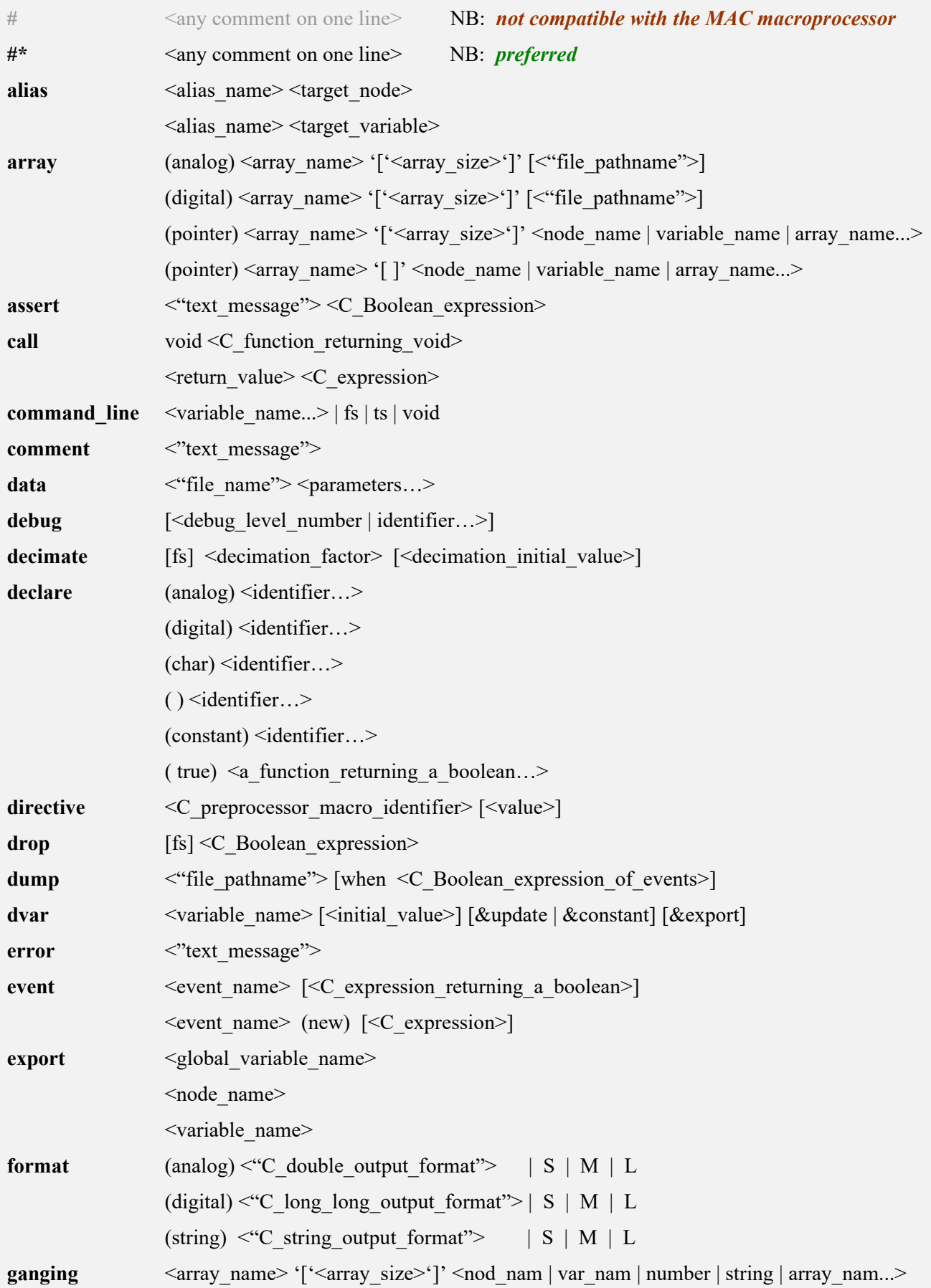

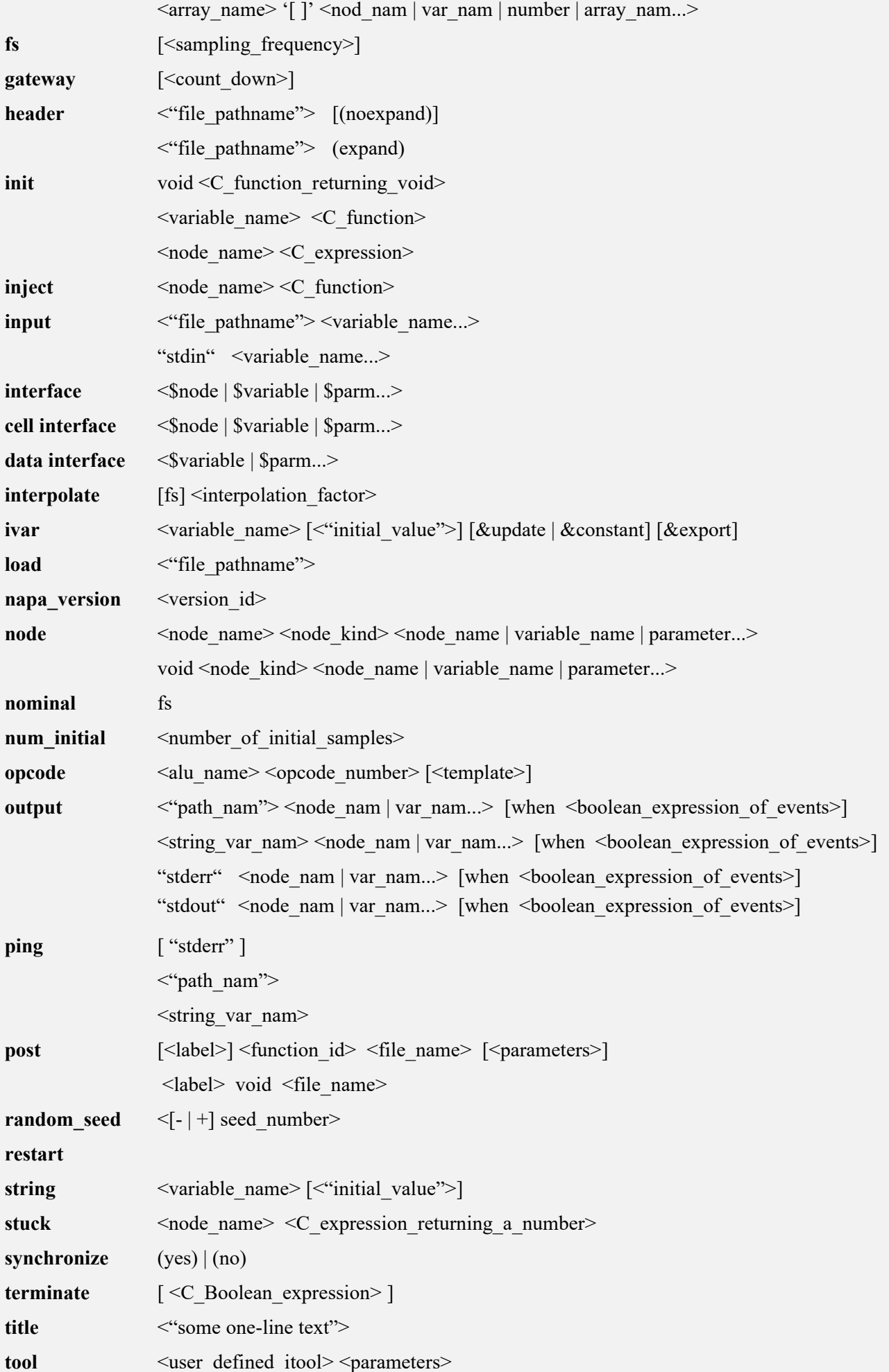

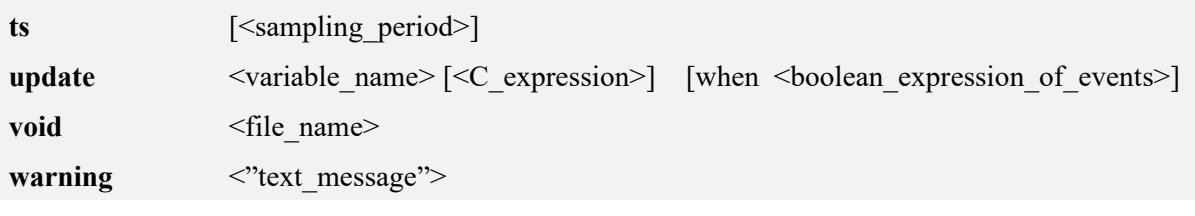

### **Quick Reference:** *NAPA 4.00* **nodes**

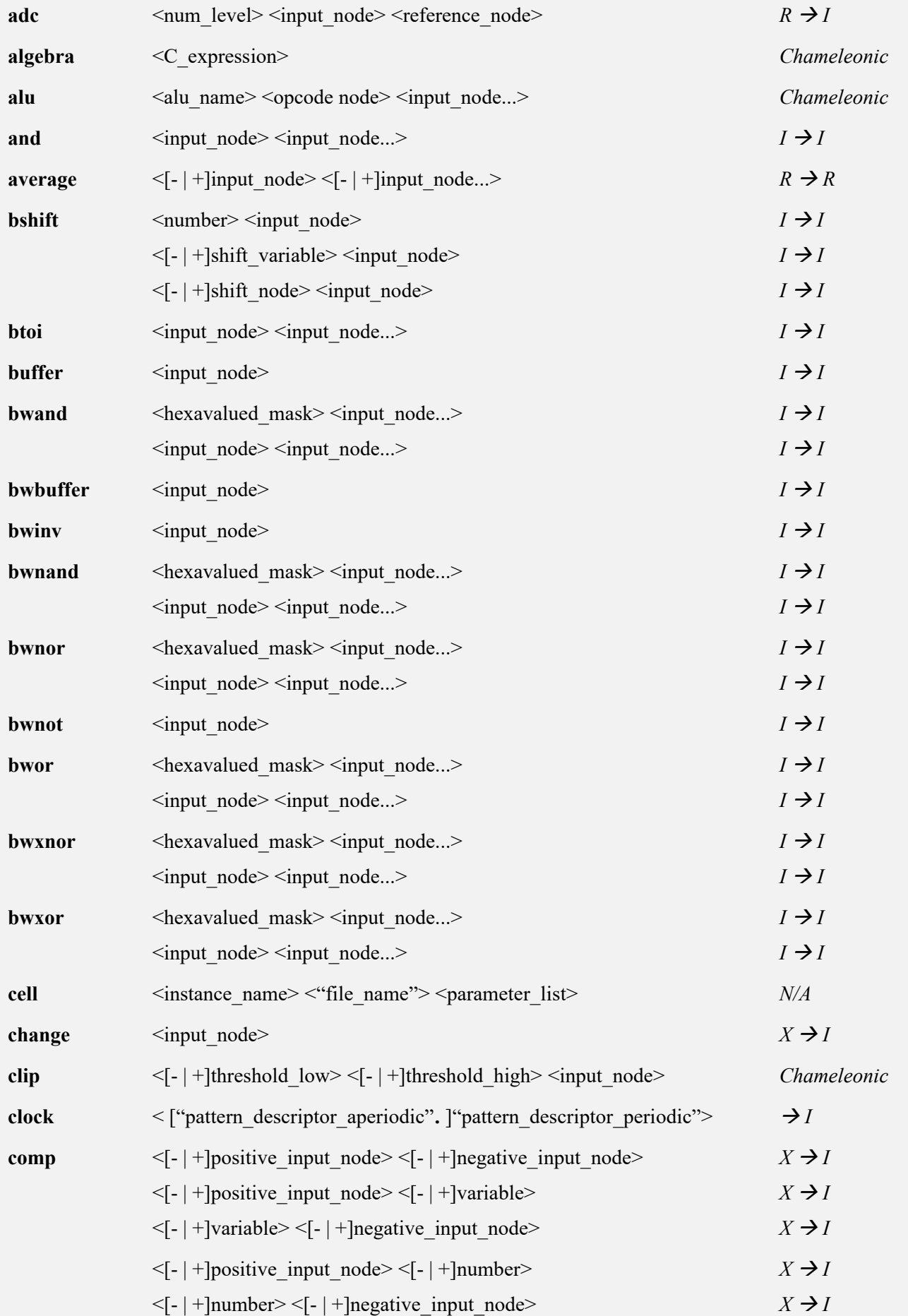

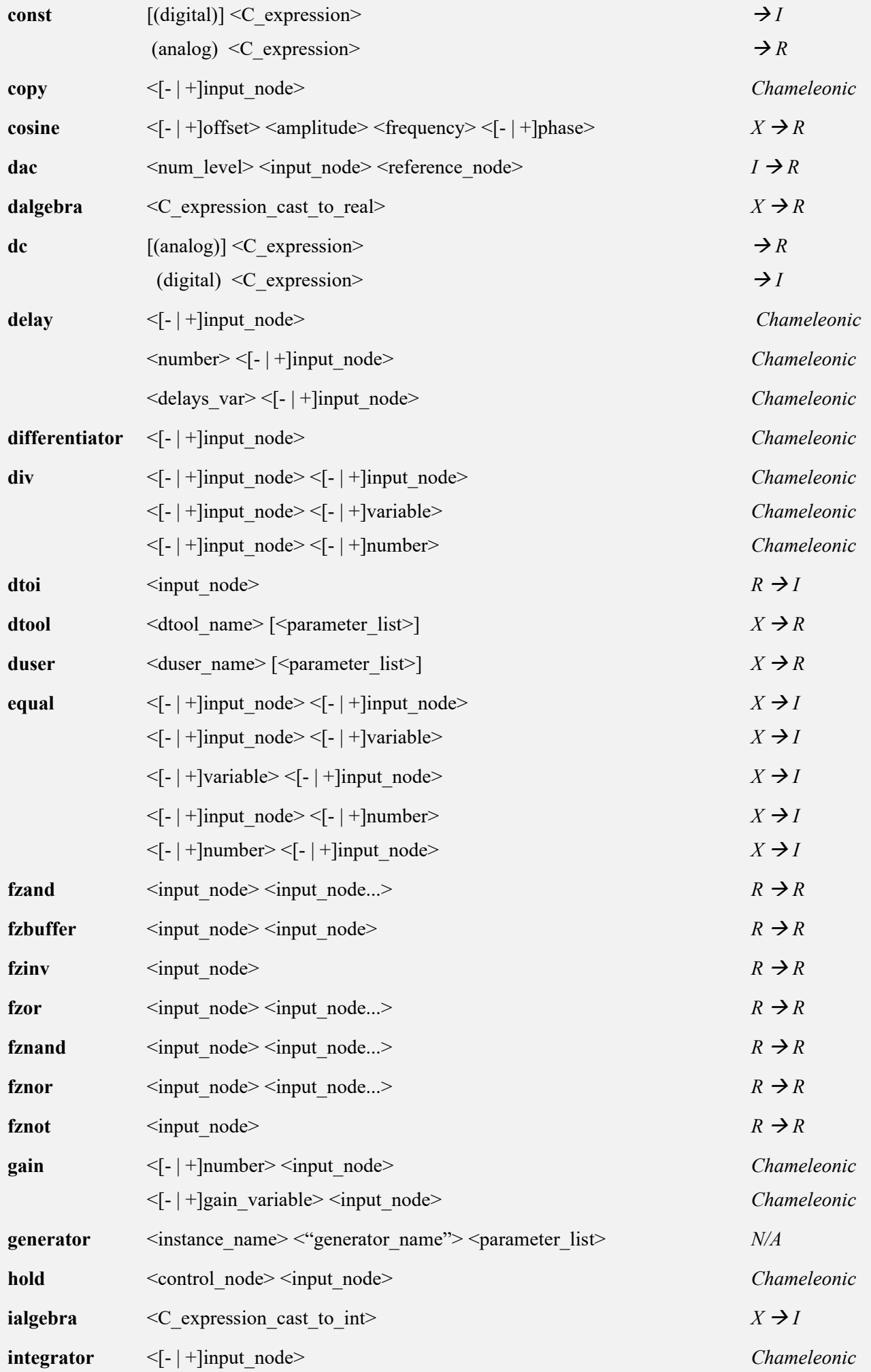

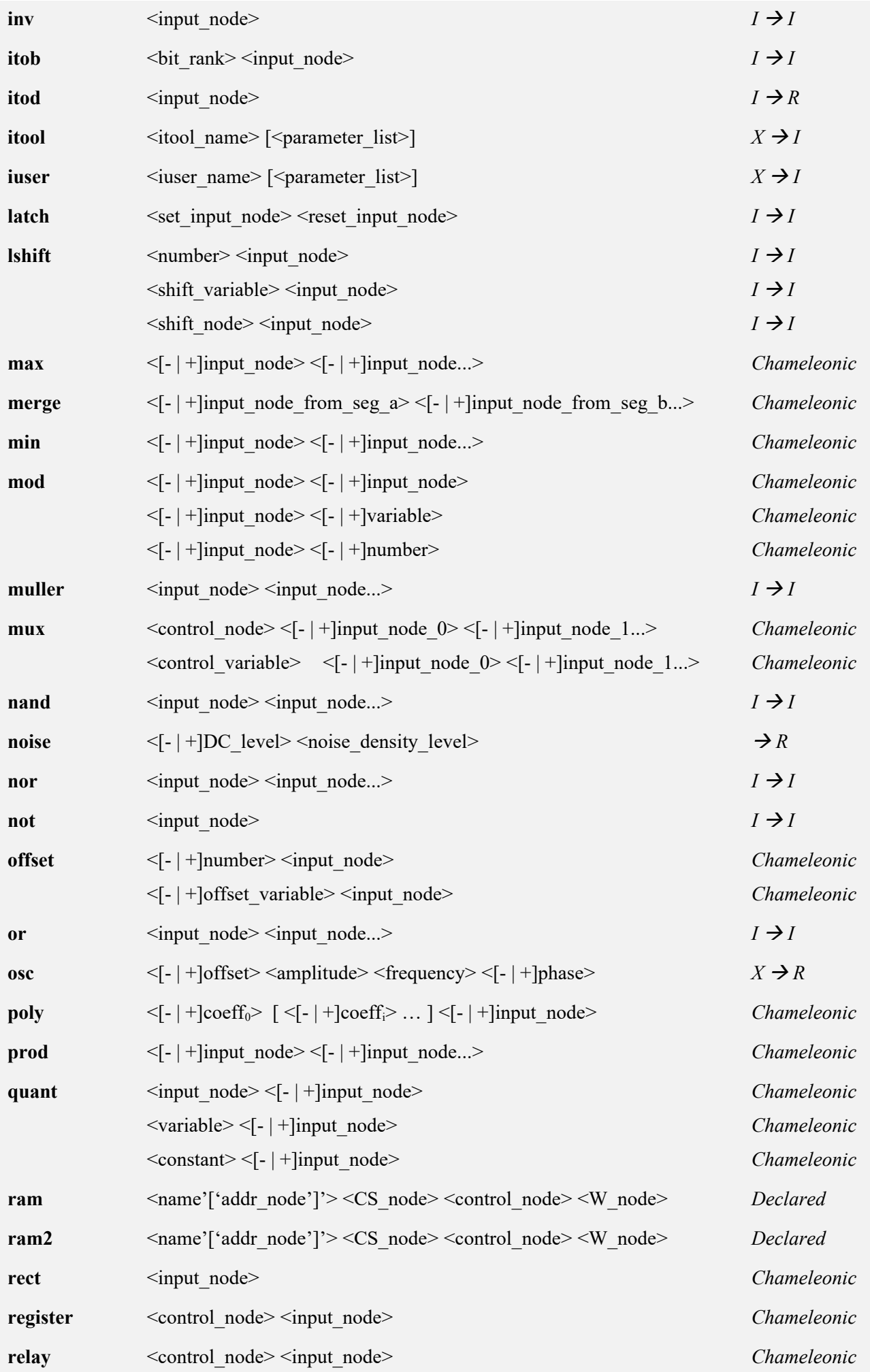

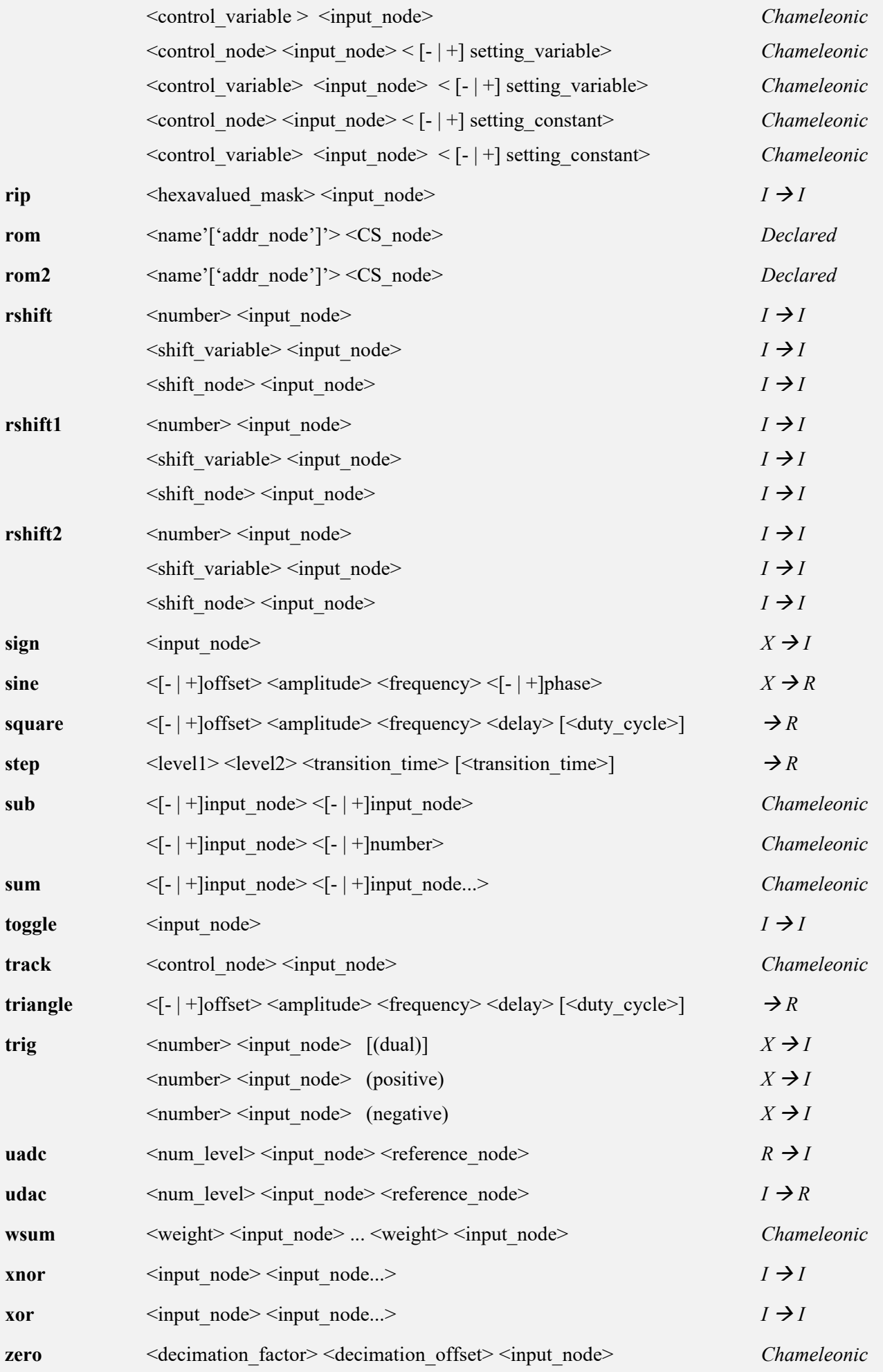

#### **Quick Reference:** *NAPA 4.00* **macros functions**

**ABS(x) SIGN(x) MIN(x,y) MAX(x,y) CLIP(x,l,h) ISINSIDE(x,l,h) ISOUTSIDE(x,l,h) ISEQUAL(x,y) ISNOTEQUAL(x,y) ISSMALL(x) ISNOTSMALL(x) ISEVEN(x) ISODD(x) ISINTEGER(x) ISTIME(t) POWEROF2(n) MODULO(x,y) SIN(x) COS(x) SQRT(x) LOG(x) POW(x,y) ROOT(x,y) LOG10(x) POW10(y) D2I(x) I2D(n) DB2LIN(x,r) LIN2DB(x,r) DB2POW(x,r) POW2DB(x,r) RAD2DEG(x) DEG2RAD(x) LENGTH(s) LINDOMAIN(c,b,e) LOGDOMAIN(c,b,e) LINSWEEP(c,b,e,n) LOGSWEEP(c,b,e,n) RAND\_01() RAND\_01\_X() FSS(n) STS(n) NIS(n) PS(n) SEGMENT\_CONDITION(n) TIMER(n) IO\_MANAGER(c,f,n,s,t) ISOPTION(f,i,o) ISNOTOPTION(f,i) ISDELAYED(f,i)**

## **Quick Reference: The** *NAPA* **file system**

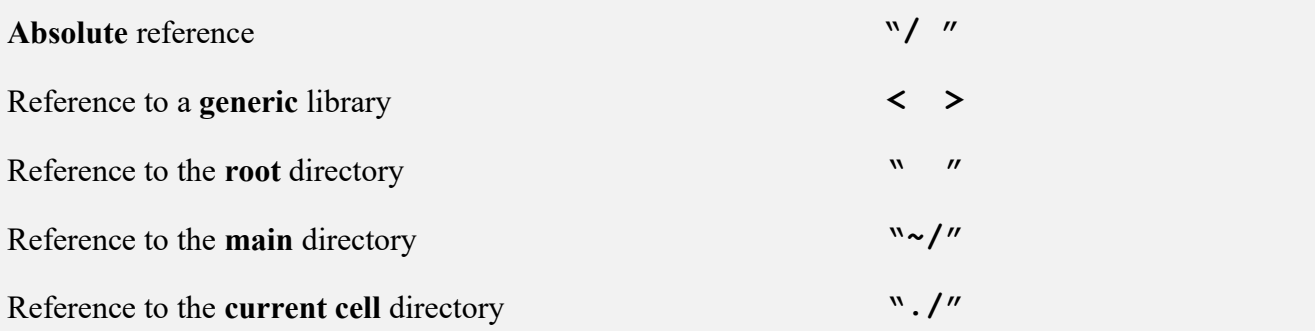

A *generic library* is one of three particular libraries: header, cell and generator libraries The *root directory* is the working directory from where *NAPA* compiler has been called. The *main directory* is the directory containing the *NAPA* main netlist. The *current cell directory* is the directory containing the cell currently processed.

# **Quick Reference:** *file naming recommendations*

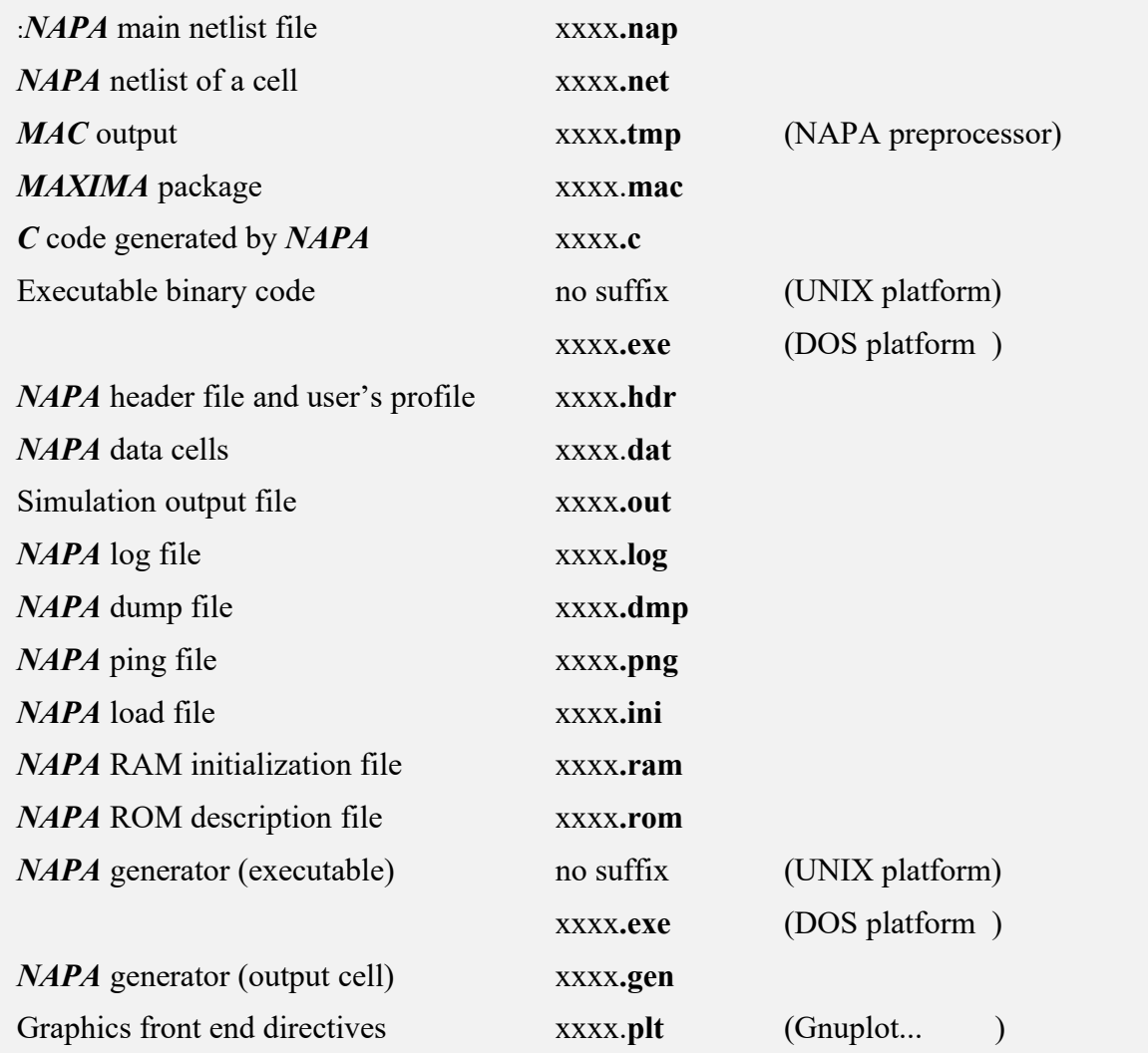